## **PageSpeed Insights**

#### **Mobile**

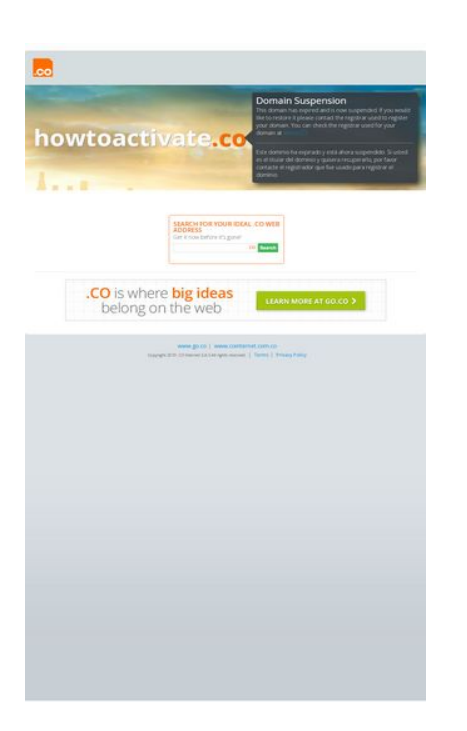

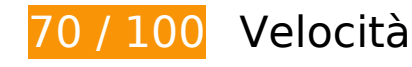

 **Soluzioni da implementare:** 

## **Elimina JavaScript e CSS che bloccano la visualizzazione nei contenuti above-the-fold**

La tua pagina presenta 3 risorse script e 3 risorse CSS di blocco. Ciò causa un ritardo nella visualizzazione della pagina.

Non è stato possibile visualizzare alcun contenuto above-the-fold della pagina senza dover attendere il caricamento delle seguenti risorse. Prova a rimandare o a caricare in modo asincrono le risorse di blocco oppure incorpora le parti fondamentali di tali risorse direttamente nel codice HTML.

[Rimuovi il codice JavaScript che blocca la visualizzazione](http://sitedesk.net/redirect.php?url=https%3A%2F%2Fdevelopers.google.com%2Fspeed%2Fdocs%2Finsights%2FBlockingJS):

- http://ajax.googleapis.com/ajax/libs/jquery/1.10.1/jquery.min.js
- http://howtoactivate.co/\_js/jcarousellite.min.js
- http://howtoactivate.co/ js/global.js

[Ottimizza la pubblicazione CSS](http://sitedesk.net/redirect.php?url=https%3A%2F%2Fdevelopers.google.com%2Fspeed%2Fdocs%2Finsights%2FOptimizeCSSDelivery) degli elementi seguenti:

- http://howtoactivate.co/ css/reset.css
- http://howtoactivate.co/ css/expiration.css
- http://fonts.googleapis.com/css?family=Open+Sans:300,300italic,400,400italic,600,600italic ,700,700italic

# **Possibili soluzioni:**

## **Sfrutta il caching del browser**

Se viene impostata una data di scadenza o un'età massima nelle intestazioni HTTP per le risorse statiche, il browser carica le risorse precedentemente scaricate dal disco locale invece che dalla rete.

[Utilizza la memorizzazione nella cache del browser](http://sitedesk.net/redirect.php?url=https%3A%2F%2Fdevelopers.google.com%2Fspeed%2Fdocs%2Finsights%2FLeverageBrowserCaching) per le seguenti risorse memorizzabili nella cache:

- http://howtoactivate.co/ css/expiration.css (scadenza non specificata)
- http://howtoactivate.co/ css/reset.css (scadenza non specificata)
- http://howtoactivate.co/\_images/Dropping\_Domains\_Landing\_Page\_en.jpg (scadenza non specificata)
- http://howtoactivate.co/ images/bg-body.jpg (scadenza non specificata)
- http://howtoactivate.co/ images/img-co-logo-no-tm.gif (scadenza non specificata)
- http://howtoactivate.co/ images/suspension bg2.jpg (scadenza non specificata)
- http://howtoactivate.co/ js/global.js (scadenza non specificata)
- http://howtoactivate.co/\_js/jcarousellite.min.js (scadenza non specificata)
- http://www.google-analytics.com/ga.js (2 ore)

**Minimizza CSS**

La compattazione del codice CSS può far risparmiare parecchi byte di dati e può velocizzare i tempi di download e analisi.

[Minimizza CSS](http://sitedesk.net/redirect.php?url=https%3A%2F%2Fdevelopers.google.com%2Fspeed%2Fdocs%2Finsights%2FMinifyResources) per le seguenti risorse al fine di ridurne le dimensioni di 1,3 KiB (riduzione del 29%).

La minimizzazione di http://howtoactivate.co/\_css/expiration.css potrebbe consentire di risparmiare 1,3 KiB (riduzione del 29%) dopo la compressione.

## **Minimizza HTML**

La compattazione del codice HTML e dell'eventuale codice JavaScript e CSS incorporato in esso contenuto può far risparmiare parecchi byte di dati e velocizzare i tempi di download e analisi.

[Minimizza HTML](http://sitedesk.net/redirect.php?url=https%3A%2F%2Fdevelopers.google.com%2Fspeed%2Fdocs%2Finsights%2FMinifyResources) per le seguenti risorse al fine di ridurne le dimensioni di 502 B (riduzione del 25%).

La minimizzazione di http://howtoactivate.co/ potrebbe consentire di risparmiare 502 B (riduzione del 25%) dopo la compressione.

## **Minimizza JavaScript**

La compattazione del codice JavaScript può far risparmiare parecchi byte di dati e può velocizzare download, analisi e tempo di esecuzione.

[Minimizza JavaScript](http://sitedesk.net/redirect.php?url=https%3A%2F%2Fdevelopers.google.com%2Fspeed%2Fdocs%2Finsights%2FMinifyResources) per le seguenti risorse al fine di ridurne le dimensioni di 655 B (riduzione del 37%).

• La minimizzazione di http://howtoactivate.co/ js/global.js potrebbe consentire di risparmiare 655 B (riduzione del 37%) dopo la compressione.

**Ottimizza immagini**

La corretta formattazione e compressione delle immagini può far risparmiare parecchi byte di dati.

[Ottimizza le immagini seguenti](http://sitedesk.net/redirect.php?url=https%3A%2F%2Fdevelopers.google.com%2Fspeed%2Fdocs%2Finsights%2FOptimizeImages) per ridurne le dimensioni di 33 KiB (riduzione del 43%).

- La compressione di http://howtoactivate.co/ images/suspension bg2.jpg potrebbe consentire di risparmiare 27,5 KiB (riduzione del 50%).
- La compressione di http://howtoactivate.co/\_images/Dropping\_Domains\_Landing\_Page\_en.jpg potrebbe consentire di risparmiare 4 KiB (riduzione del 21%).
- La compressione di http://howtoactivate.co/\_images/bg-body.jpg potrebbe consentire di risparmiare 1,5 KiB (riduzione del 76%).

# **4 regole rispettate**

## **Evita reindirizzamenti delle pagine di destinazione**

La tua pagina non ha reindirizzamenti. Leggi ulteriori informazioni su [come evitare reindirizzamenti](http://sitedesk.net/redirect.php?url=https%3A%2F%2Fdevelopers.google.com%2Fspeed%2Fdocs%2Finsights%2FAvoidRedirects) [delle pagine di destinazione](http://sitedesk.net/redirect.php?url=https%3A%2F%2Fdevelopers.google.com%2Fspeed%2Fdocs%2Finsights%2FAvoidRedirects).

## **Abilita la compressione**

La compressione è attiva. Leggi ulteriori informazioni sull'[attivazione della compressione.](http://sitedesk.net/redirect.php?url=https%3A%2F%2Fdevelopers.google.com%2Fspeed%2Fdocs%2Finsights%2FEnableCompression)

## **Riduci tempo di risposta del server**

Il tuo server ha risposto rapidamente. Leggi ulteriori informazioni sull'[ottimizzazione del tempo di](http://sitedesk.net/redirect.php?url=https%3A%2F%2Fdevelopers.google.com%2Fspeed%2Fdocs%2Finsights%2FServer) [risposta del server.](http://sitedesk.net/redirect.php?url=https%3A%2F%2Fdevelopers.google.com%2Fspeed%2Fdocs%2Finsights%2FServer)

## **Dai la priorità ai contenuti visibili**

I tuoi contenuti above the fold presentano priorità corrette. Leggi ulteriori informazioni sull'[assegnazione di priorità ai contenuti visibili.](http://sitedesk.net/redirect.php?url=https%3A%2F%2Fdevelopers.google.com%2Fspeed%2Fdocs%2Finsights%2FPrioritizeVisibleContent)

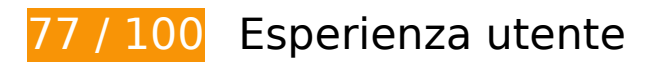

# *B* Soluzioni da implementare:

## **Configura la viewport**

Non è stata specificata una viewport per la pagina, che sui dispositivi mobili verrà visualizzata con lo stesso aspetto che ha sui browser desktop, ma verrà ridimensionata per essere adattata allo schermo dei dispositivi mobili. Configura una viewport per consentire la corretta visualizzazione della pagina su tutti i dispositivi.

[Configura una viewport](http://sitedesk.net/redirect.php?url=https%3A%2F%2Fdevelopers.google.com%2Fspeed%2Fdocs%2Finsights%2FConfigureViewport) per questa pagina.

## **Utilizza dimensioni di carattere leggibili**

Il seguente testo nella pagina viene visualizzato con dimensioni che potrebbero rendere difficoltosa la lettura ad alcuni visitatori. [Utilizza dimensioni di caratteri leggibili](http://sitedesk.net/redirect.php?url=https%3A%2F%2Fdevelopers.google.com%2Fspeed%2Fdocs%2Finsights%2FUseLegibleFontSizes) per garantire un'esperienza migliore agli utenti.

I seguenti frammenti di testo hanno dimensioni dei caratteri ridotte. Aumenta le dimensioni dei caratteri per renderli più leggibili.

- Il testo Este dominio h…ar el dominio. e altri 2 vengono visualizzati con un'altezza di soli 5 pixel (14 pixel CSS) final.
- Il testo whois.CO viene visualizzato con un'altezza di soli 5 pixel (14 pixel CSS) final.
- Il testo SEARCH FOR YOU…CO WEB ADDRESS viene visualizzato con un'altezza di soli 6 pixel (16 pixel CSS) final.
- Il testo Get it now before it's gone! viene visualizzato con un'altezza di soli 5 pixel (14 pixel CSS) final.
- Il testo .CO viene visualizzato con un'altezza di soli 4 pixel (11 pixel CSS) final.
- Il testo www.cointernet.com.co e altri 1 vengono visualizzati con un'altezza di soli 5 pixel (14 pixel CSS) final.
- Il testo Copyright 2019…ghts reserved. viene visualizzato con un'altezza di soli 4 pixel (10 pixel CSS) final.
- Il testo Privacy Policy e altri 1 vengono visualizzati con un'altezza di soli 5 pixel (12 pixel

CSS) final.

# **Possibili soluzioni:**

## **Imposta le dimensioni per la visualizzazione**

L'ampiezza dei contenuti della pagina è troppo elevata per la visualizzazione, di conseguenza l'utente è costretto a scorrerli in orizzontale. [Adatta le dimensioni della pagina alla visualizzazione](http://sitedesk.net/redirect.php?url=https%3A%2F%2Fdevelopers.google.com%2Fspeed%2Fdocs%2Finsights%2FSizeContentToViewport) per offrire un'esperienza migliore all'utente.

L'ampiezza dei contenuti della pagina è di 995 pixel CSS, tuttavia le dimensioni della visualizzazione sono di soli 980 pixel CSS. I seguenti elementi non rientrano nella visualizzazione:

- L'elemento <div class="heading"></div> non rientra nella visualizzazione.
- L'elemento <div id="main-promo-inner">howtoactivate.…ar el dominio.</div> non rientra nella visualizzazione.
- L'elemento <div class="homepage url"></div> non rientra nella visualizzazione.
- L'elemento <div id="footer">www.go.co…Privacy Policy</div> non rientra nella visualizzazione.

## **Imposta dimensioni appropriate per target tocco**

Alcuni link/pulsanti della pagina web potrebbero essere troppo piccoli per consentire a un utente di toccarli facilmente sul touchscreen. Prendi in considerazione la possibilità di [ingrandire questi target](http://sitedesk.net/redirect.php?url=https%3A%2F%2Fdevelopers.google.com%2Fspeed%2Fdocs%2Finsights%2FSizeTapTargetsAppropriately) [dei tocchi](http://sitedesk.net/redirect.php?url=https%3A%2F%2Fdevelopers.google.com%2Fspeed%2Fdocs%2Finsights%2FSizeTapTargetsAppropriately) per garantire un'esperienza migliore agli utenti.

I seguenti target dei tocchi sono vicini ad altri target dei tocchi e potrebbero richiedere l'aggiunta di spazi circostanti.

- Il target dei tocchi <input id="search-btn" type="submit"> è vicino ad altri 1 target dei tocchi final.
- Il target dei tocchi <a href="http://www.cointernet.com.co">www.cointernet.com.co</a> è vicino ad altri 1 target dei tocchi final.

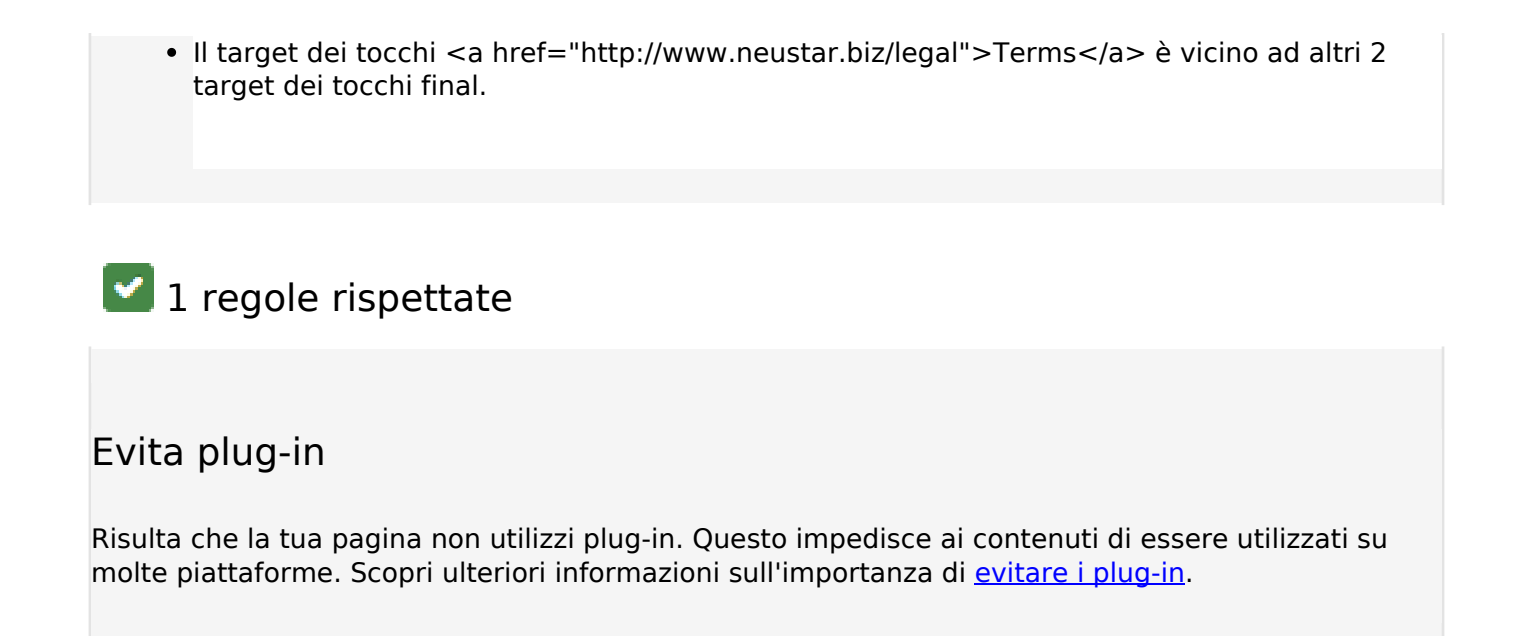

#### **Velocità**

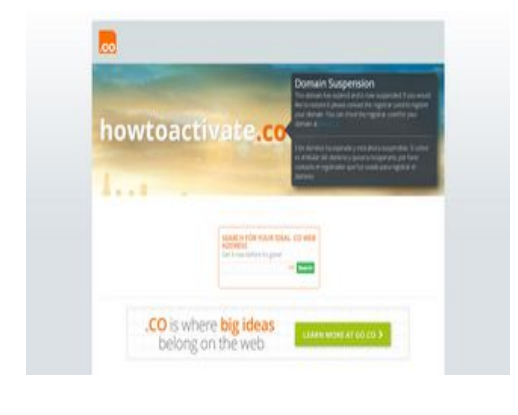

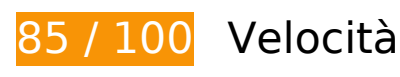

 **Possibili soluzioni:** 

## **Sfrutta il caching del browser**

Se viene impostata una data di scadenza o un'età massima nelle intestazioni HTTP per le risorse statiche, il browser carica le risorse precedentemente scaricate dal disco locale invece che dalla rete.

[Utilizza la memorizzazione nella cache del browser](http://sitedesk.net/redirect.php?url=https%3A%2F%2Fdevelopers.google.com%2Fspeed%2Fdocs%2Finsights%2FLeverageBrowserCaching) per le seguenti risorse memorizzabili nella cache:

- http://howtoactivate.co/ css/expiration.css (scadenza non specificata)
- http://howtoactivate.co/ css/reset.css (scadenza non specificata)
- http://howtoactivate.co/ images/Dropping Domains Landing Page en.jpg (scadenza non specificata)
- http://howtoactivate.co/ images/bg-body.jpg (scadenza non specificata)
- http://howtoactivate.co/ images/img-co-logo-no-tm.gif (scadenza non specificata)
- http://howtoactivate.co/ images/suspension bg2.jpg (scadenza non specificata)
- http://howtoactivate.co/ js/global.js (scadenza non specificata)
- http://howtoactivate.co/\_js/jcarousellite.min.js (scadenza non specificata)
- http://www.google-analytics.com/ga.js (2 ore)

## **Minimizza CSS**

La compattazione del codice CSS può far risparmiare parecchi byte di dati e può velocizzare i tempi di download e analisi.

[Minimizza CSS](http://sitedesk.net/redirect.php?url=https%3A%2F%2Fdevelopers.google.com%2Fspeed%2Fdocs%2Finsights%2FMinifyResources) per le seguenti risorse al fine di ridurne le dimensioni di 1,3 KiB (riduzione del 29%).

La minimizzazione di http://howtoactivate.co/\_css/expiration.css potrebbe consentire di risparmiare 1,3 KiB (riduzione del 29%) dopo la compressione.

## **Minimizza HTML**

La compattazione del codice HTML e dell'eventuale codice JavaScript e CSS incorporato in esso contenuto può far risparmiare parecchi byte di dati e velocizzare i tempi di download e analisi.

[Minimizza HTML](http://sitedesk.net/redirect.php?url=https%3A%2F%2Fdevelopers.google.com%2Fspeed%2Fdocs%2Finsights%2FMinifyResources) per le seguenti risorse al fine di ridurne le dimensioni di 502 B (riduzione del 25%).

La minimizzazione di http://howtoactivate.co/ potrebbe consentire di risparmiare 502 B (riduzione del 25%) dopo la compressione.

## **Minimizza JavaScript**

La compattazione del codice JavaScript può far risparmiare parecchi byte di dati e può velocizzare download, analisi e tempo di esecuzione.

[Minimizza JavaScript](http://sitedesk.net/redirect.php?url=https%3A%2F%2Fdevelopers.google.com%2Fspeed%2Fdocs%2Finsights%2FMinifyResources) per le seguenti risorse al fine di ridurne le dimensioni di 655 B (riduzione del 37%).

• La minimizzazione di http://howtoactivate.co/ js/global.js potrebbe consentire di risparmiare 655 B (riduzione del 37%) dopo la compressione.

## **Elimina JavaScript e CSS che bloccano la visualizzazione nei contenuti above-the-fold**

La tua pagina presenta 3 risorse script e 3 risorse CSS di blocco. Ciò causa un ritardo nella visualizzazione della pagina.

Non è stato possibile visualizzare alcun contenuto above-the-fold della pagina senza dover attendere il caricamento delle seguenti risorse. Prova a rimandare o a caricare in modo asincrono le risorse di blocco oppure incorpora le parti fondamentali di tali risorse direttamente nel codice HTML.

[Rimuovi il codice JavaScript che blocca la visualizzazione](http://sitedesk.net/redirect.php?url=https%3A%2F%2Fdevelopers.google.com%2Fspeed%2Fdocs%2Finsights%2FBlockingJS):

- http://ajax.googleapis.com/ajax/libs/jquery/1.10.1/jquery.min.js
- http://howtoactivate.co/ is/jcarousellite.min.js
- http://howtoactivate.co/ js/global.js

[Ottimizza la pubblicazione CSS](http://sitedesk.net/redirect.php?url=https%3A%2F%2Fdevelopers.google.com%2Fspeed%2Fdocs%2Finsights%2FOptimizeCSSDelivery) degli elementi seguenti:

- http://howtoactivate.co/ css/reset.css
- http://howtoactivate.co/ css/expiration.css
- http://fonts.googleapis.com/css?family=Open+Sans:300,300italic,400,400italic,600,600italic ,700,700italic

#### **Velocità**

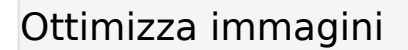

La corretta formattazione e compressione delle immagini può far risparmiare parecchi byte di dati.

[Ottimizza le immagini seguenti](http://sitedesk.net/redirect.php?url=https%3A%2F%2Fdevelopers.google.com%2Fspeed%2Fdocs%2Finsights%2FOptimizeImages) per ridurne le dimensioni di 33 KiB (riduzione del 43%).

- La compressione di http://howtoactivate.co/ images/suspension bg2.jpg potrebbe consentire di risparmiare 27,5 KiB (riduzione del 50%).
- La compressione di http://howtoactivate.co/\_images/Dropping\_Domains\_Landing\_Page\_en.jpg potrebbe consentire di risparmiare 4 KiB (riduzione del 21%).
- La compressione di http://howtoactivate.co/\_images/bg-body.jpg potrebbe consentire di risparmiare 1,5 KiB (riduzione del 76%).

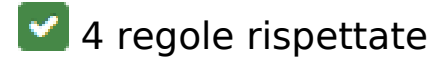

#### **Evita reindirizzamenti delle pagine di destinazione**

La tua pagina non ha reindirizzamenti. Leggi ulteriori informazioni su [come evitare reindirizzamenti](http://sitedesk.net/redirect.php?url=https%3A%2F%2Fdevelopers.google.com%2Fspeed%2Fdocs%2Finsights%2FAvoidRedirects) [delle pagine di destinazione](http://sitedesk.net/redirect.php?url=https%3A%2F%2Fdevelopers.google.com%2Fspeed%2Fdocs%2Finsights%2FAvoidRedirects).

#### **Abilita la compressione**

La compressione è attiva. Leggi ulteriori informazioni sull'[attivazione della compressione.](http://sitedesk.net/redirect.php?url=https%3A%2F%2Fdevelopers.google.com%2Fspeed%2Fdocs%2Finsights%2FEnableCompression)

#### **Riduci tempo di risposta del server**

Il tuo server ha risposto rapidamente. Leggi ulteriori informazioni sull'[ottimizzazione del tempo di](http://sitedesk.net/redirect.php?url=https%3A%2F%2Fdevelopers.google.com%2Fspeed%2Fdocs%2Finsights%2FServer) [risposta del server.](http://sitedesk.net/redirect.php?url=https%3A%2F%2Fdevelopers.google.com%2Fspeed%2Fdocs%2Finsights%2FServer)

# **Dai la priorità ai contenuti visibili**

I tuoi contenuti above the fold presentano priorità corrette. Leggi ulteriori informazioni sull'[assegnazione di priorità ai contenuti visibili.](http://sitedesk.net/redirect.php?url=https%3A%2F%2Fdevelopers.google.com%2Fspeed%2Fdocs%2Finsights%2FPrioritizeVisibleContent)